## Self-Service Address Update

Follow these instructions to update your address. You must still have access to HRS in order to make the update.

Go to www.uwsuper.edu

Navigate to My UW-System:

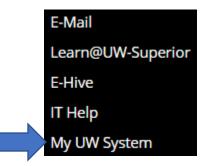

Log in using your UWS credentials:

| UW-SUPERIOR LOGIN PORTAL                                                                                                    |  |  |  |
|----------------------------------------------------------------------------------------------------|--|--|--|
| Welcome to the UW-Superior Login Portal                                                                                                    |  |  |  |
| For any questions or problems, please contact the <u>Technology Help Desk</u> .<br>715.394.8300<br>800.806.2890<br><u>helpdesk@uwsuper.edu</u> |  |  |  |
| Username UNIVERSITY of WISCONSIN Supprise                                                                                                    |  |  |  |
| Login Change Password New/Forgot Password?                                                                                                    |  |  |  |

Click on the Personal Information Tile:

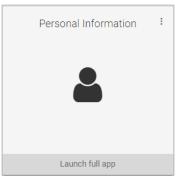

This will bring up all your current information:

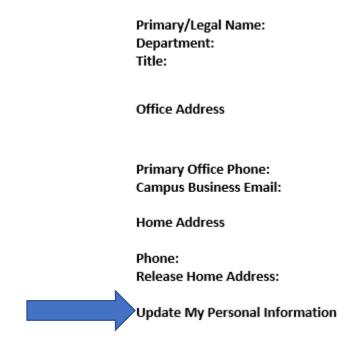

- Click on Update My Personal Information

A new window will populate:

| Addresses                                                                                                    | Addresses           |  |
|----------------------------------------------------------------------------------------------------|---------------------|--|
| Contact Details                                                                                                    | Home Address        |  |
| C Emergency Contacts                                                                                                    | Current             |  |
| E Name                                                                                                    |                     |  |
| C Release Home Information                                                                                                    | Mailing             |  |
| Arital Status                                                                                                    | No data exists.     |  |
| Coordination of Benefits                                                                                                    | Add Mailing Address |  |
| Bedicare Information                                                                                                    |                     |  |
| Kan Steel Steel St |                     |  |
| Sectional Information                                                                                                    |                     |  |
| 4 Veteran Status                                                                                                    |                     |  |
| 占 Disability                                                                                                    |                     |  |
| Public Health Emergency Leave                                                                                                    |                     |  |

- Click on the arrow of your current Home Address

## A new window will populate:

| Cancel                                                                                                    | Address                                                           | Save |
|----------------------------------------------------------------------------------------------------|-------------------------------------------------------------------|------|
| Employee Instruction                                                                                                    |                                                                   |      |
|                                                                                                    | lowing fields must get populated: Address 1, Address 2, Address 3 |      |
| Change As Of                                                                                                    | 07/24/2020                                                        |      |
| Address Type                                                                                                    | Home                                                              |      |
| Country                                                                                                    | United States Q                                                   |      |
| Address 1                                                                                                    |                                                                   |      |
| Address 2                                                                                                    |                                                                   |      |
| Address 3                                                                                                    |                                                                   |      |
| City                                                                                                    |                                                                   |      |
| State                                                                                                    | Q                                                                 |      |
| Postal                                                                                                    |                                                                   |      |
| County                                                                                                    |                                                                   |      |
| <ul> <li>Update the information</li> <li>Hit Save</li> <li>Sign Out:</li> <li>Add to Homepage</li> <li>Add to NavBar</li> <li>Add to Favorites</li> </ul> |                                                                   |      |
| Help<br>Sign Out                                                                                                    |                                                                   |      |
|                                                                                                    |                                                                   |      |